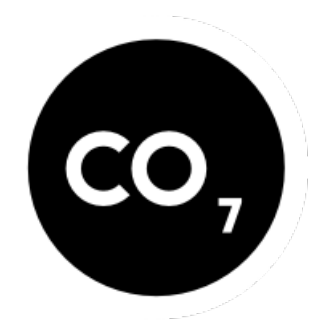

# [CO7](https://www.co7.be/)

# **Filmpjes maken met smartphone en bewerken**

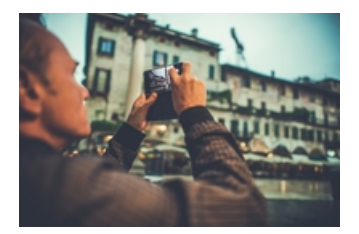

Met een eenvoudig programma kan je smartphonefilmpjes bewerken.

Filmpjes maken met je smartphone is niet zo moeilijk. In deze reeks krijg je tips om filmpjes te maken en te bewerken. Er zijn verschillende mogelijkheden om te knippen, effecten toe te passen en geluid toe te voegen. Je leert enkele eenvoudige programma's kennen en gaat er mee aan de slag. Zowel app's op de smartphone maar vooral ook op de computer. Je krijgt ook de nodige info om geluid te bewerken en muziek van cd's te gebruiken.

Georganiseerd door CC Het Perron

#### **Uitvoerder**

Vormingplus regio Oostende Westhoek

#### **Wanneer**

#### **Waar**

Leeszaal

Sint-Rijkersstraat 19 8690 Alveringem

### **Website**

https://www.vormingplusow.be/filmpjes-maken-met-smartphone-en-bewerken-[0https://www.vormingplusow.be/filmpjes-maken-met-smartphone-en-bewerken-0](https://www.vormingplusow.be/filmpjes-maken-met-smartphone-en-bewerken-0https://www.vormingplusow.be/filmpjes-maken-met-smartphone-en-bewerken-0)

# **Prijs**

Gratis

#### **Reserveren**

 $\cdot$  059/50.39.52 oostende@vormingplus.be

# **Organisatie**

VormingPlus Oostende-Westhoek

### **Meer info**

- tel: 059/50.39.52
- website: <http://oostende@vormingplus.be>

[Toon](https://www.co7.be/#geoMap) op kaart